## Web

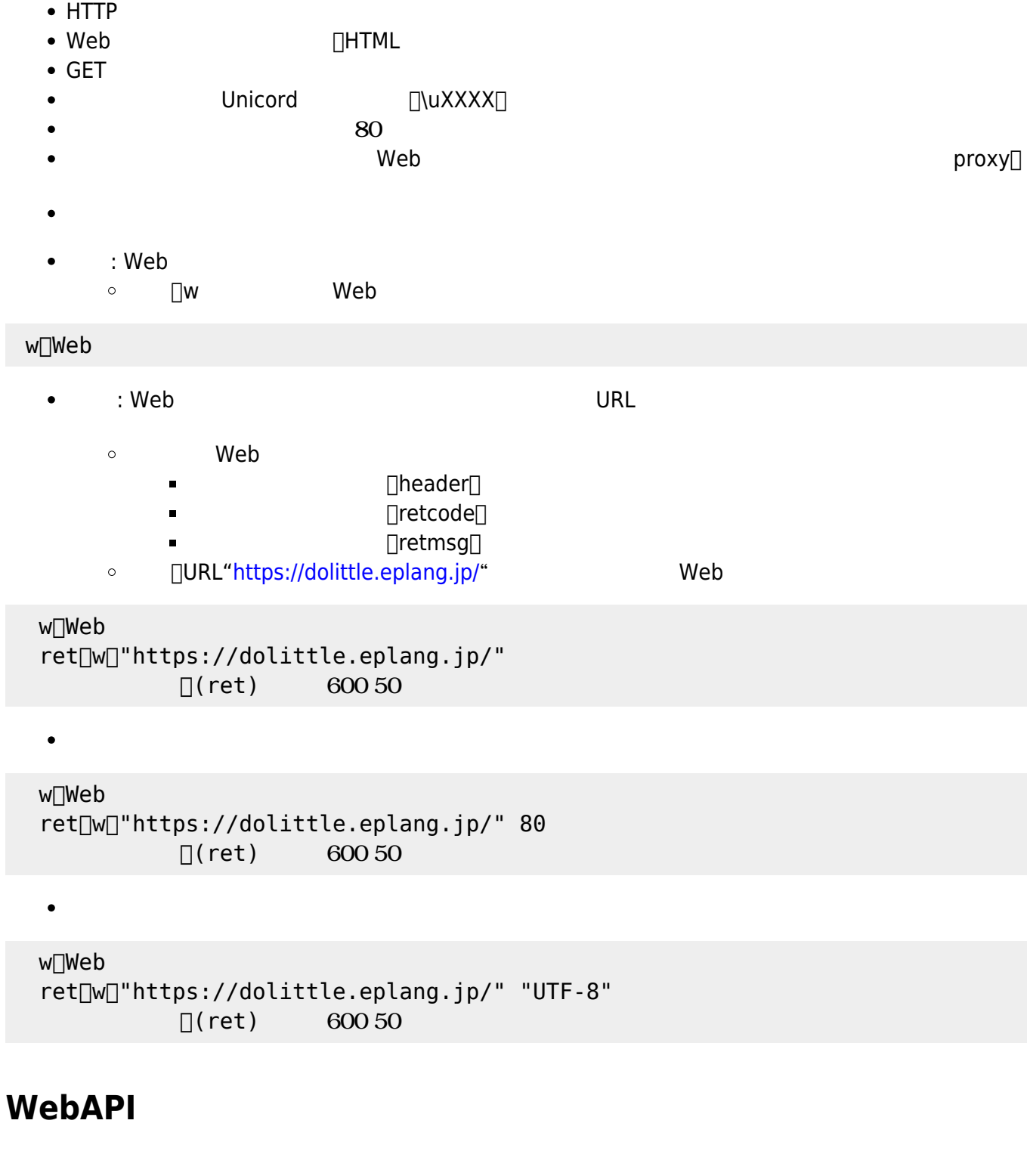

- WebAPI
- $\bullet$  GET
- $\bullet$
- : WebAPI  $\bullet$ 
	- □wa WebAPI  $\circ$

```
wa∏WebAPI[]
```
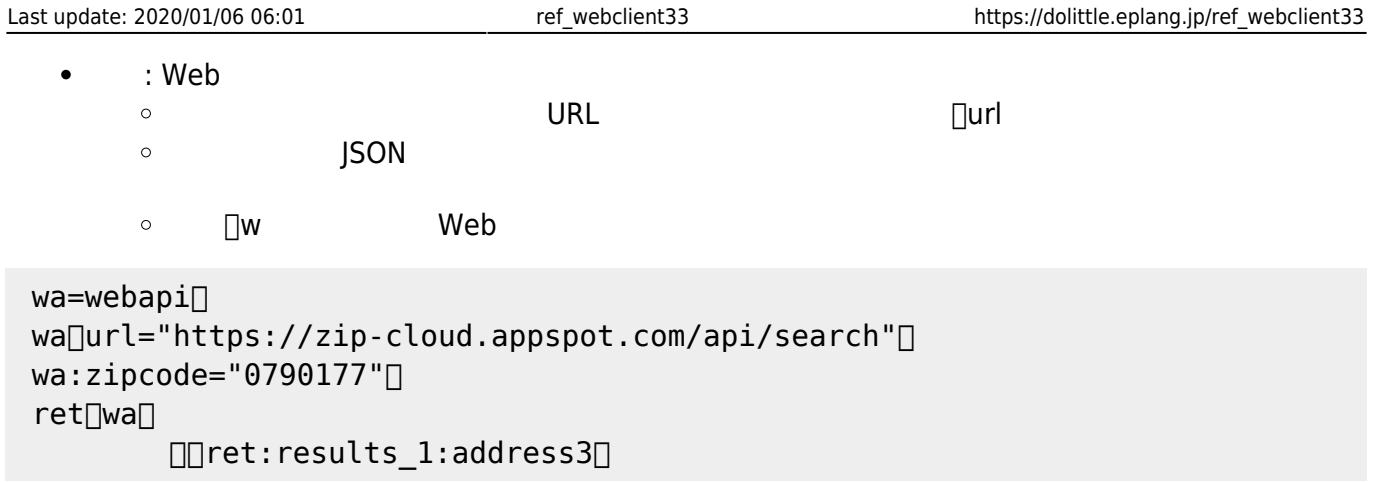

From:  $h$ ttps://dolittle.eplang.jp/

Permanent link: **[https://dolittle.eplang.jp/ref\\_webclient33](https://dolittle.eplang.jp/ref_webclient33)**

Last update: **2020/01/06 06:01**

 $\bar{\mathbf{x}}$